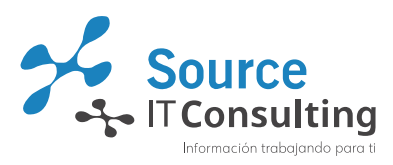

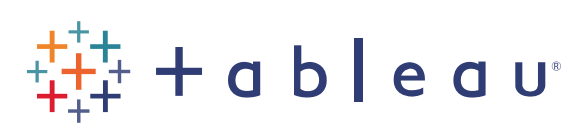

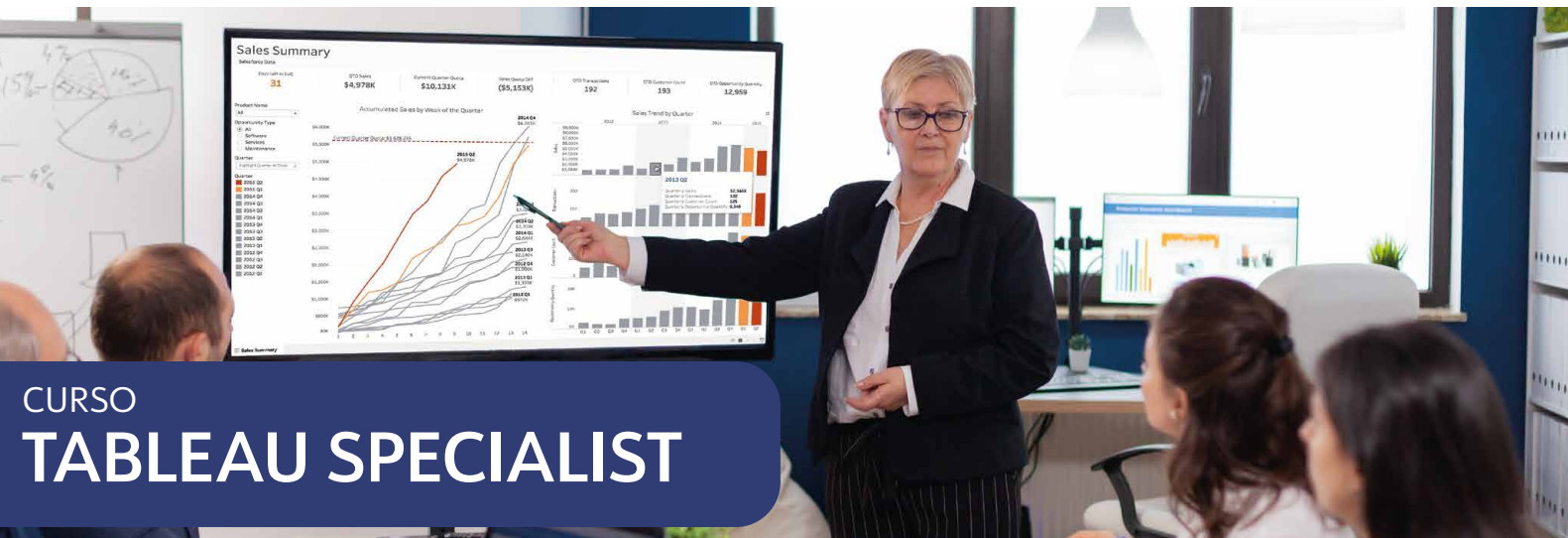

El curso de Tableau Specialist incorpora conocimientos básicos e intermedios de Tableau Desktop Professional. Brinda a los participantes una introducción detallada del análisis de datos y el diseño visual en esta solución. Asimismo, te enseñará su terminología, sus productos principales, la generación de vistas y dashboards interactivos y las formas de distribuir los resultados.

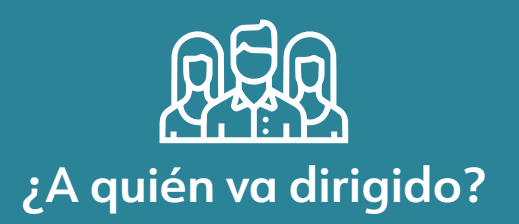

Diseñado para usuarios de nivel básico e intermedio de Tableau y para quienes trabajan con datos, independientemente de sus conocimientos técnicos o analíticos. La finalidad de este curso es ayudarlo a comprender y aplicar los conceptos y las técnicas importantes que se usan en Tableau, para pasar de visualizaciones simples a complejas y aprender a combinarlas en dashboards interactivos.

### Detalles del curso

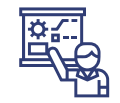

#### **Entrenamiento**

El entrenamiento se desarrollará siguiendo la base del curso oficial Tableau Desktop I y II.

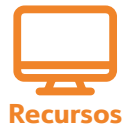

#### Cada participante trabajará en un equipo independiente y con acceso a los productos Tableau, así como a diversos orígenes de datos para poder realizar ciclos de pruebas completos.

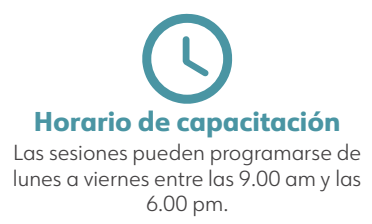

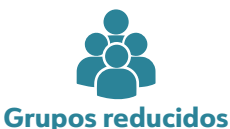

#### El curso se dicta para grupos reducidos (máx. 10 personas) para asegurar una mayor interacción entre los participantes

y el entrenador.

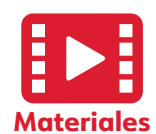

Se hará entrega de archivos de trabajo y videos con la resolución, paso a paso, de todas las prácticas que se realicen.

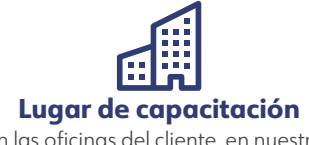

En las oficinas del cliente, en nuestras instalaciones o remoto.

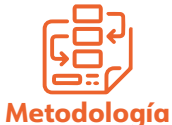

Los temas se distribuyen entre aspectos conceptuales y talleres prácticos con el fin de hacer uso de los conocimientos que se van adquiriendo.

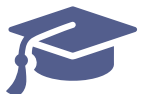

#### Las clases se dividen en 3 sesiones de 4 horas cada una, completando un total de 12 horas. **Sesiones y horas**

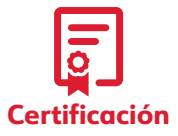

Certificados de participación a todos los asistentes que cumplan las 12 horas de entrenamiento.

### CONTENIDO DEL CURSO

Conozca los temas a tratar por sesión que harán comprender los datos en un paso a paso.

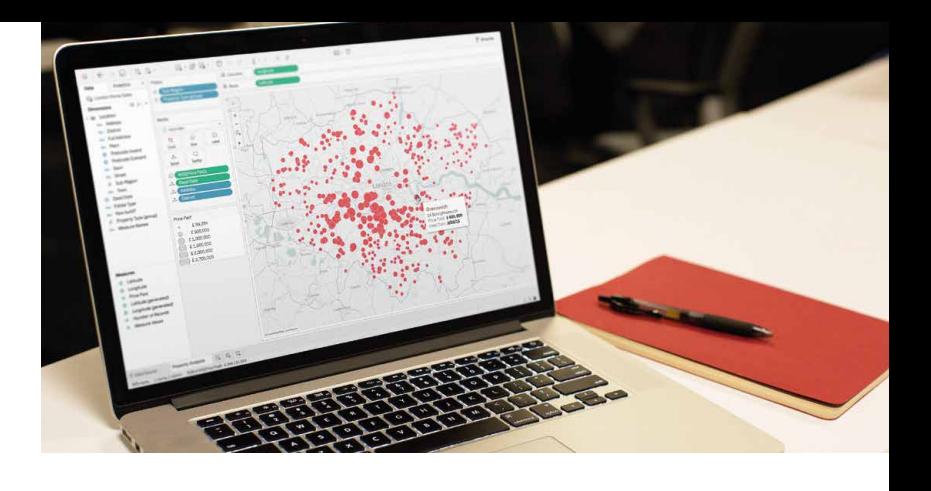

alahat dari dari di dililih dadi

### SESIÓN 1 De Soul

- · Introducción.
- Conectarse a sus datos.
- Editar y guardar una fuente de datos.
- · Comprender la terminología de Tableau.
- Utilizar la interfaz o el paradigma de Tableau para crear visualizaciones atractivas de manera eficaz.
- · Crear cálculos básicos: cálculos aritméticos básicos, agregaciones y relaciones personalizadas, cálculo de fechas y cálculos de tablas.
- · Utilizar parámetros y controles de entrada para proporcionar a los usuarios control sobre determinados valores.
- · Utilizar grupos, agrupaciones, jerarquías, órdenes, conjuntos y filtros para crear visualizaciones precisas y eficaces.

## SESIÓN 2

Utilizar los campos Nombres de medidas y Valores de medidas para crear visualizaciones con varias medidas y dimensiones.

 $\sqrt{2}$ 

- $\bullet$  Manejar cambios en su fuente de datos, como la adición, la eliminación o el cambio de nombre de campos.
- Generar líneas de tendencia, de referencia y de pronóstico.
- Creación de historias
- $\blacksquare$  Implementar técnicas de mapeo geográfico.
- **Compartir sus visualizaciones con otros.**

# SESIÓN 3

- Combinar sus visualizaciones para crear dashboards interactivos y publicarlos en la web.
- o Representar sus datos utilizando los siguientes tipos de visualización:
	- Tabulaciones cruzadas.
	- o Mapas geográficos.
	- Mapas de calor.
	- o Mapas de árbol.
	- o Gráficos circulares y de barras.
	- o Gráficos de eje doble y gráficos combinados con diferentes tipos de marcas.
	- Tablas de resaltado.
	- o Diagramas de dispersión.

contacto@sitconsulting.com.pe

+51 721 5921

Av. Aramburú 878, Surquillo, Lima - Perú

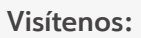

[/SITConsulting](https://www.facebook.com/sourceitconsulting) [/SITConsulting](https://www.youtube.com/channel/UCIornqES2IVkVnzcETJhYRw) **fin** [@SourceITConsulting](https://www.linkedin.com/company/source-it-consulting/)